example: *nat*

example: *nat*

example: *nat*

can be constructed by starting with 0 and repeatedly adding 1

construction axiom 0: *nat*

### example: *nat*

can be constructed by starting with 0 and repeatedly adding 1

### example: *nat*

can be constructed by starting with 0 and repeatedly adding 1

### example: *nat*

can be constructed by starting with 0 and repeatedly adding 1

construction axiom 0: *nat* construction axiom *nat*+1: *nat*

⇒ 0: *nat*

⊤ by the axiom, 0: *nat*

### example: *nat*

can be constructed by starting with 0 and repeatedly adding 1

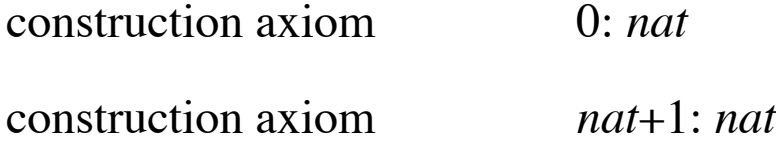

⇒ 0+1: *nat*+1

⊤ by the axiom, 0: *nat* ⇒ 0: *nat* add 1 to each side

### example: *nat*

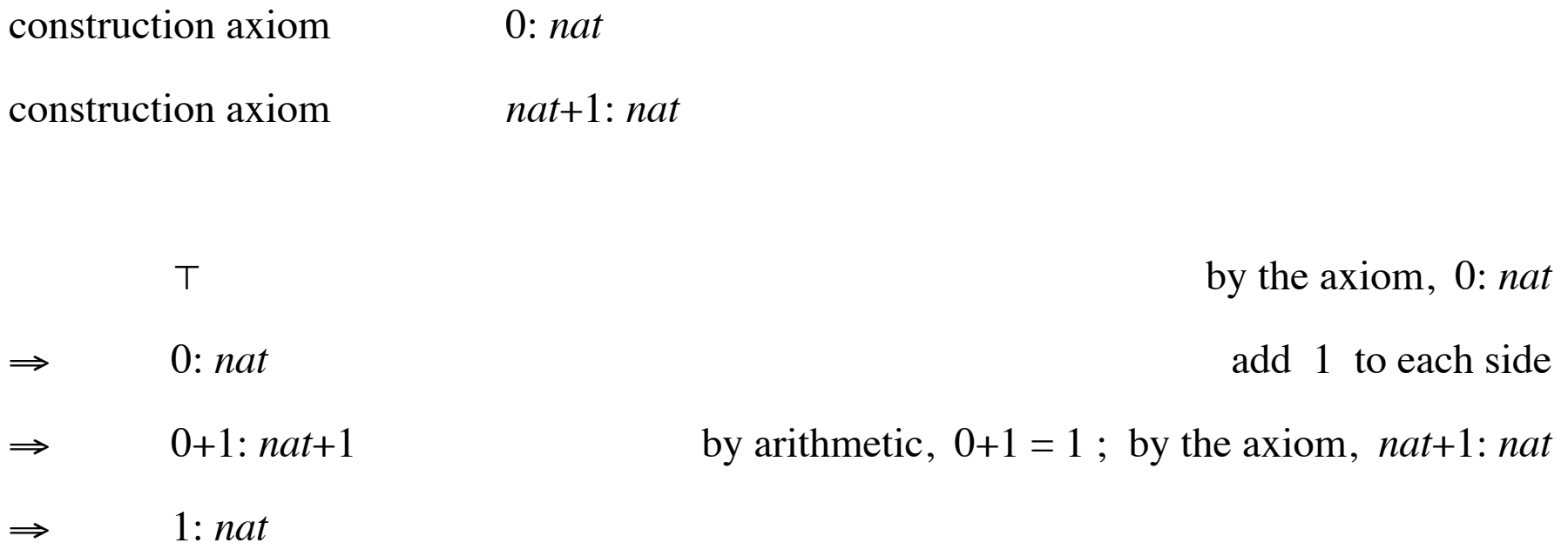

### example: *nat*

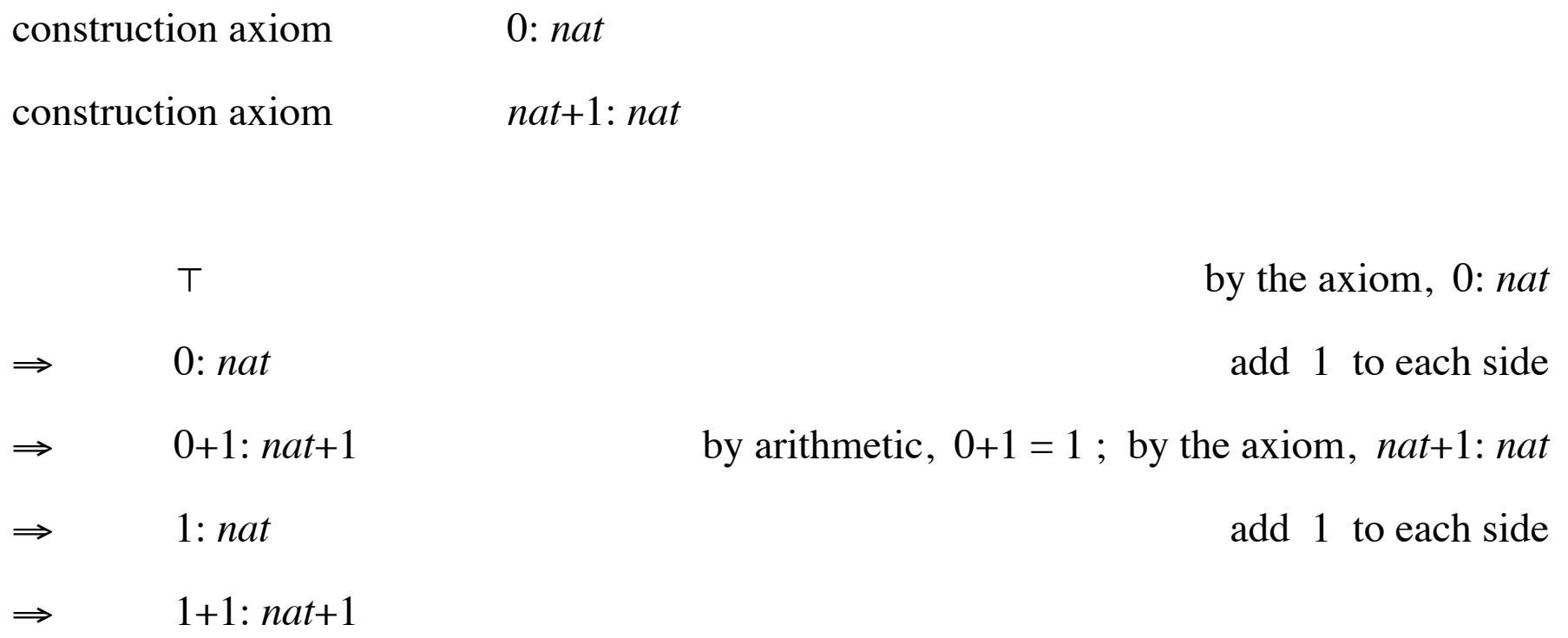

### example: *nat*

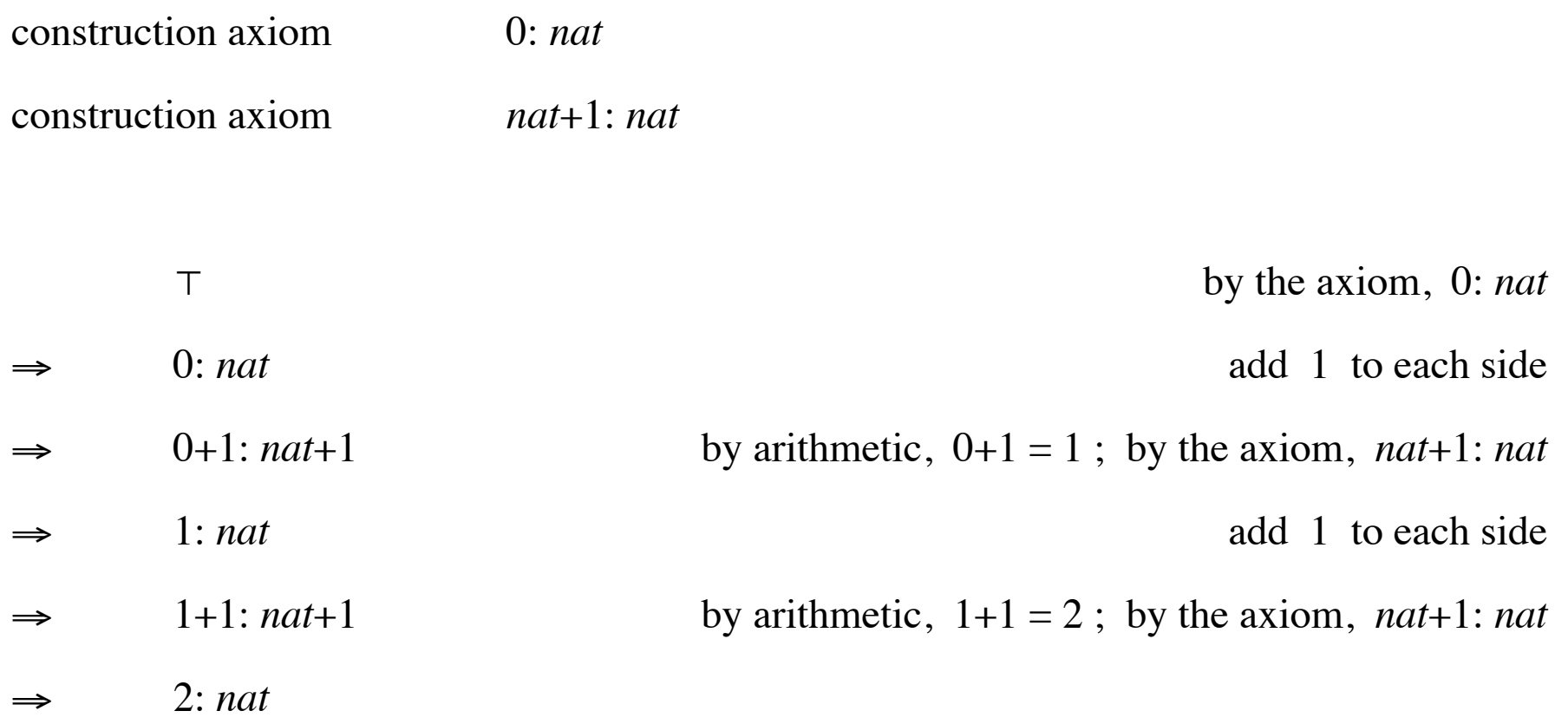

### example: *nat*

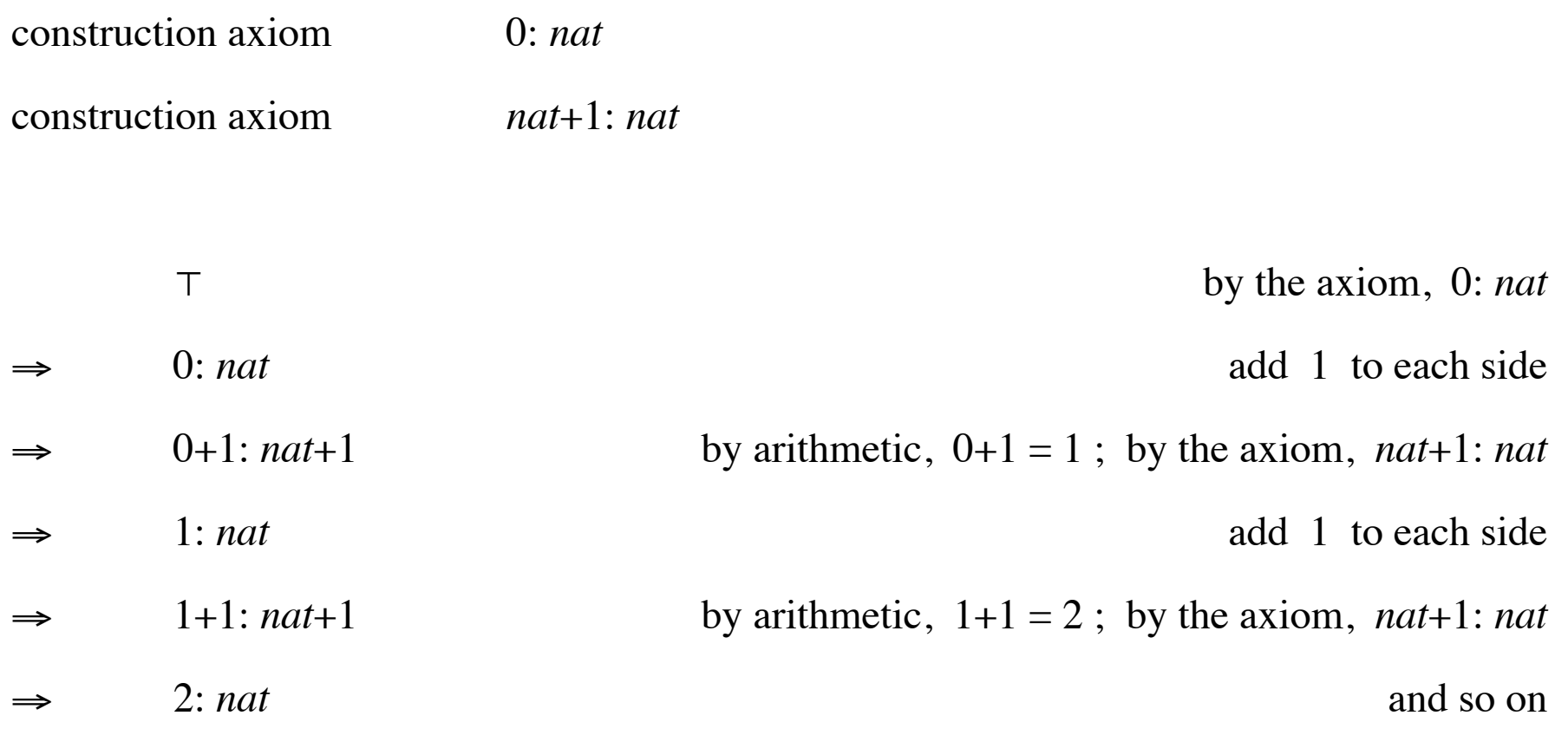

### example: *nat*

can be constructed by starting with 0 and repeatedly adding 1

### example: *nat*

can be constructed by starting with 0 and repeatedly adding 1

construction axiom 0: *nat* construction axiom *nat*+1: *nat*

*nat* = 0, 1, 2, 3, 4, 5, ... *?*

#### example: *nat*

can be constructed by starting with 0 and repeatedly adding 1

construction axiom 0: *nat* construction axiom *nat*+1: *nat*

*nat* = 0, 1, 2, 3, 4, 5, ... ? *nat* = ..., -3, -2, -1, 0, 1, 2, 3, ... **?** 

### example: *nat*

can be constructed by starting with 0 and repeatedly adding 1

$$
nat = 0, 1, 2, 3, 4, 5, ...
$$
  

$$
nat = ..., -3, -2, -1, 0, 1, 2, 3, ...
$$
  

$$
nat = the rationals
$$

### example: *nat*

can be constructed by starting with 0 and repeatedly adding 1

$$
nat = 0, 1, 2, 3, 4, 5, ...
$$
  
\n
$$
nat = ..., -3, -2, -1, 0, 1, 2, 3, ...
$$
  
\n
$$
nat = the rationals
$$
  
\n
$$
nat = the reals
$$

### example: *nat*

can be constructed by starting with 0 and repeatedly adding 1

$$
nat = 0, 1, 2, 3, 4, 5, ...
$$
\n
$$
nat = ..., -3, -2, -1, 0, 1, 2, 3, ...
$$
\n
$$
nat = the rationals
$$
\n
$$
nat = the reals
$$
\n
$$
nat = 0, 0.5, 1, 1.5, 2, 2.5, 3, 3.5, ...
$$

### example: *nat*

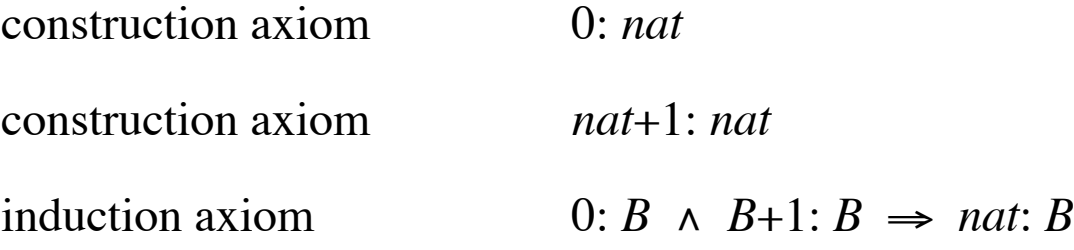

### example: *nat*

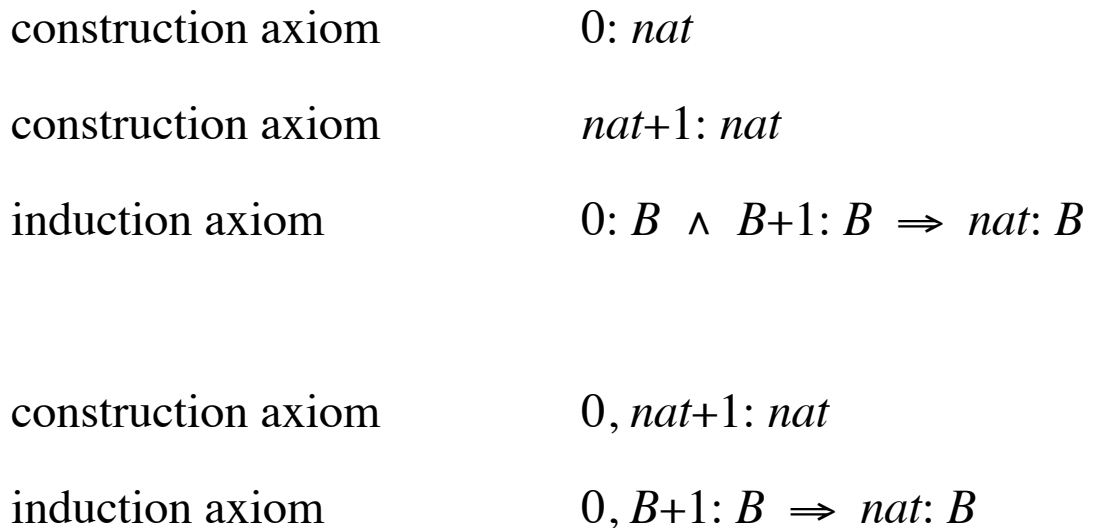

#### example: *nat*

can be constructed by starting with 0 and repeatedly adding 1

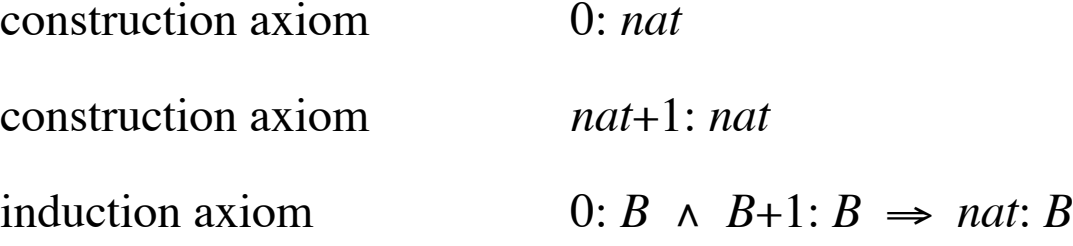

construction axiom 0, *nat*+1: *nat*

induction axiom  $0, B+1: B \implies nat: B$ 

construction axiom  $P 0 \wedge \forall n$ : *nat*·  $P n \Rightarrow P(n+1) \Leftarrow \forall n$ : *nat*·  $P n$ induction axiom  $P \cup \land \forall n$ : *nat*·  $P n \Rightarrow P(n+1) \Rightarrow \forall n$ : *nat*·  $P n$ 

#### *nat* induction

 $P \cup \land \forall n$ : *nat*·  $P \cap n \Rightarrow P(n+1) \implies \forall n$ : *nat*·  $P \cap n$  $P\ 0 \vee \exists n: nat \neg P\ n \wedge P(n+1) \iff \exists n: nat \neg P\ n$  $∀n: nat \t P n \Rightarrow P(n+1) \implies ∀n: nat \t (P 0 \Rightarrow P n)$ ∃*n*: *nat*· ¬ *P n* ∧ *P*(*n*+1) ⇐ ∃*n*: *nat*· (¬ *P* 0 ∧ *P n*)  $\forall n$ : *nat*· ( $\forall m$ : *nat*· *m<n*  $\Rightarrow$  *P m*)  $\Rightarrow$  *P n*  $\Rightarrow$   $\forall n$ : *nat*· *P n*  $\exists n: nat \ (\forall m: nat \ m\leq n \Rightarrow \neg P \ m) \land P \ n \iff \exists n: nat \ P \ n$ 

#### *nat* induction

 $P$ 0 ^  $\forall n$ : *nat*·  $P$  *n*  $\Rightarrow$   $P(n+1)$   $\Rightarrow$   $\forall n$ : *nat*·  $P$  *n*  $\leftarrow$  $P\ 0 \vee \exists n: nat \neg P\ n \wedge P(n+1) \iff \exists n: nat \neg P\ n$  $∀n: nat \t P n \Rightarrow P(n+1) \implies ∀n: nat \t (P 0 \Rightarrow P n)$ ∃*n*: *nat*· ¬ *P n* ∧ *P*(*n*+1) ⇐ ∃*n*: *nat*· (¬ *P* 0 ∧ *P n*)  $\forall n$ : *nat*· ( $\forall m$ : *nat*· *m<n*  $\Rightarrow$  *P m*)  $\Rightarrow$  *P n*  $\Rightarrow$   $\forall n$ : *nat*· *P n*  $\exists n: nat \ (\forall m: nat \ m\leq n \Rightarrow \neg P \ m) \land P \ n \iff \exists n: nat \ P \ n$ 

#### *nat* induction

 $P \cup \land \forall n$ : *nat*·  $P \cap n \Rightarrow P(n+1) \implies \forall n$ : *nat*·  $P \cap n$  $P\ 0 \vee \exists n: nat \neg P\ n \wedge P(n+1) \iff \exists n: nat \neg P\ n$  $\forall n: n \in P \land n \Rightarrow P(n+1) \implies \forall n: n \in P \land P(n) \Leftrightarrow P(n)$ ∃*n*: *nat*· ¬ *P n* ∧ *P*(*n*+1) ⇐ ∃*n*: *nat*· (¬ *P* 0 ∧ *P n*)  $\forall n$ : *nat*· ( $\forall m$ : *nat*· *m<n*  $\Rightarrow$  *P m*)  $\Rightarrow$  *P n*  $\Rightarrow$   $\forall n$ : *nat*· *P n*  $\exists n: nat \ (\forall m: nat \ m\leq n \Rightarrow \neg P \ m) \land P \ n \iff \exists n: nat \ P \ n$ 

#### *nat* induction

 $P \cup \land \forall n$ : *nat*·  $P \cap n \Rightarrow P(n+1) \implies \forall n$ : *nat*·  $P \cap n$  $P\ 0 \vee \exists n: nat \neg P\ n \wedge P(n+1) \iff \exists n: nat \neg P\ n$  $∀n: nat \t P n \Rightarrow P(n+1) \implies ∀n: nat \t (P 0 \Rightarrow P n)$ ∃*n*: *nat*· ¬ *P n* ∧ *P*(*n*+1) ⇐ ∃*n*: *nat*· (¬ *P* 0 ∧ *P n*)  $\forall n$ : *nat*· ( $\forall m$ : *nat*·  $m \lt n \Rightarrow P m$ )  $\Rightarrow P n \Rightarrow \forall n$ : *nat*·  $P n \leq \leftarrow$  $\exists n: nat \ (\forall m: nat \ m\leq n \Rightarrow \neg P \ m) \land P \ n \iff \exists n: nat \ P \ n$ 

#### *nat* induction

 $P \cup \land \forall n$ : *nat*·  $P \cap n \Rightarrow P(n+1) \implies \forall n$ : *nat*·  $P \cap n$  $P\ 0 \vee \exists n: nat \neg P\ n \wedge P(n+1) \iff \exists n: nat \neg P\ n$  $∀n: nat \t P n \Rightarrow P(n+1) \implies ∀n: nat \t (P 0 \Rightarrow P n)$ ∃*n*: *nat*· ¬ *P n* ∧ *P*(*n*+1) ⇐ ∃*n*: *nat*· (¬ *P* 0 ∧ *P n*)  $\forall n$ : *nat*· ( $\forall m$ : *nat*· *m<n*  $\Rightarrow$  *P m*)  $\Rightarrow$  *P n*  $\Rightarrow$   $\forall n$ : *nat*· *P n*  $\exists n: nat \; (\forall m: nat \; m \leq n \Rightarrow \neg P \; m) \land P \; n \iff \exists n: nat \; P \; n \iff \neg P \; n$  philosophical induction: guessing the general case from special cases

(an important skill in mathematics)

philosophical induction: guessing the general case from special cases

(an important skill in mathematics)

philosophical deduction: proving, using the rules of logic

philosophical deduction: proving, using the rules of logic

mathematical induction: an axiom (sometimes presented as a proof rule) (mathematical induction is part of philosophical deduction)

philosophical deduction: proving, using the rules of logic

mathematical induction: an axiom (sometimes presented as a proof rule) (mathematical induction is part of philosophical deduction)

engineering induction:

If it works for  $n = 1, 2$ , and 3 then that's good enough for me.

philosophical deduction: proving, using the rules of logic

mathematical induction: an axiom (sometimes presented as a proof rule) (mathematical induction is part of philosophical deduction)

engineering induction:

If it works for  $n = 1, 2$ , and 3 then that's good enough for me.

military induction:

philosophical deduction: proving, using the rules of logic

mathematical induction: an axiom (sometimes presented as a proof rule) (mathematical induction is part of philosophical deduction)

engineering induction:

If it works for  $n = 1, 2$ , and 3 then that's good enough for me.

military induction:

tax deduction:

example: *int*

example: *int*

Define *int* = *nat*, –*nat*

### example: *int*

Define *int* = *nat*, –*nat*

or 0, *int*+1, *int*–1: *int*

 $0, B+1, B-1: B \Rightarrow int: B$ 

#### example: *int*

Define *int* = *nat*, –*nat*

or 0, *int*+1, *int*–1: *int*

 $0, B+1, B-1: B \Rightarrow int: B$ 

or  $P \cup \land (\forall i: int \cdot P \mid i \Rightarrow P(i+1)) \land (\forall i: int \cdot P \mid i \Rightarrow P(i-1)) = \forall i: int \cdot P \mid i$ 

example: *pow*
example: *pow*

Define *pow* = 2*nat*

#### example: *pow*

Define *pow* = 2*nat*

or 
$$
pow = \S p: nat \rexists m: nat \rvert p = 2^m
$$

#### example: *pow*

Define *pow* = 2*nat*

or 
$$
pow = \S p: nat \rexists m: nat \rvert p = 2^m
$$

or 
$$
1, 2 \times pow: pow
$$

 $1, 2 \times B$ :  $B \Rightarrow pow$ : *B* 

#### example: *pow*

Define *pow* = 2*nat*

or 
$$
pow = \S p: nat \rexists m: nat \rvert p = 2^m
$$

or 
$$
1, 2 \times pow: pow
$$

 $1, 2 \times B$ :  $B \Rightarrow pow$ : *B* 

or 
$$
P1 \wedge \forall p: pow \cdot P p \Rightarrow P(2 \times p) = \forall p: pow \cdot P p
$$

*nat* construction: 0, *nat*+1: *nat*

*nat* induction:  $0, B+1: B \implies nat: B$ 

*nat* construction: 0, *nat*+1: *nat*

*nat* induction:  $0, B+1: B \implies nat: B$ 

*nat* fixed-point construction: *nat* = 0, *nat*+1

*nat* fixed-point induction:  $B = 0, B+1 \implies nat : B$ 

$$
nat
$$
 construction:  $0, nat+1: nat$ 

*nat* induction:  $0, B+1: B \implies nat: B$ 

*nat* fixed-point construction:  $nat = 0, nat + 1$ 

*nat* fixed-point induction:  $B = 0, B+1 \implies nat : B$ 

43/91

*nat* construction: 0, *nat*+1: *nat*

*nat* induction:  $0, B+1: B \implies nat: B \leq \leftarrow$ 

*nat* fixed-point construction: *nat* = 0, *nat*+1

*nat* fixed-point induction:  $B = 0, B+1 \implies nat : B \iff$ 

*nat* construction: 0, *nat*+1: *nat*

*nat* induction:  $0, B+1: B \implies nat: B$ 

*nat* fixed-point construction: *nat* = 0, *nat*+1

*nat* fixed-point induction:  $B = 0, B+1 \implies nat \colon B$ 

*x* is a fixed-point of *f*

*nat* construction: 0, *nat*+1: *nat*

*nat* induction:  $0, B+1: B \implies nat: B$ 

*nat* fixed-point construction: *nat* = 0, *nat*+1

*nat* fixed-point induction:  $B = 0, B+1 \implies nat \colon B$ 

*x* is a fixed-point of  $f$   $x = fx$ 

*nat* construction: 0, *nat*+1: *nat*

*nat* induction:  $0, B+1: B \implies nat: B$ 

*nat* fixed-point construction: *nat* fixed-point induction:  $B = 0, B+1 \implies nat \colon B$ 

$$
nat = 0, nat+1 \quad \Longleftarrow
$$
\n
$$
B = 0 \quad B+1 \implies nat \quad B
$$

*x* is a fixed-point of  $f$   $x = fx$ 

*nat* construction: 0, *nat*+1: *nat*

*nat* induction:  $0, B+1: B \implies nat: B$ 

*nat* fixed-point construction: *nat* = 0, *nat*+1

*nat* fixed-point induction:  $B = 0, B+1 \implies nat : B \leftarrow$ 

*x* is a fixed-point of  $f$   $x = fx$ 

*nat* construction: 0, *nat*+1: *nat*

*nat* induction:  $0, B+1: B \implies nat: B$ 

*nat* fixed-point construction: *nat* = 0, *nat*+1

*nat* fixed-point induction:  $B = 0, B+1 \implies nat : B$ 

*x* is a fixed-point of  $f$   $x = fx$ 

grammar: *exp* = "x", *exp*; "+"; *exp*

*nat* construction: 0, *nat*+1: *nat*

*nat* induction:  $0, B+1: B \implies nat: B$ 

*nat* fixed-point construction: *nat* = 0, *nat*+1

*nat* fixed-point induction:  $B = 0, B+1 \implies nat \colon B$ 

*x* is a fixed-point of  $f$   $x = fx$ 

grammar: *exp* = "x", *exp*; "+"; *exp*  $B = "x", B; "+''; B \implies exp: B$ 

*name* = (expression involving *name* )

*name* = (expression involving *name* )

0. Construct  $name_0 = null$ 

 $name_{n+1}$  = (expression involving *name<sub>n</sub>*)

*name* = (expression involving *name* )

0. Construct  $name_0 = null$  $name_{n+1}$  = (expression involving *name<sub>n</sub>*)

1. Guess *name<sub>n</sub>* = (expression involving *n* but not *name*)

*name* = (expression involving *name* )

0. Construct  $name_0 = null$  $name_{n+1}$  = (expression involving *name<sub>n</sub>*)

1. Guess *name<sub>n</sub>* = (expression involving *n* but not *name*)

2. Substitute  $\infty$  for *n name*<sub> $\infty$ </sub> = (expression involving neither *n* nor *name*)

*name* = (expression involving *name* )

0. Construct  $name_0 = null$  $name_{n+1}$  = (expression involving *name<sub>n</sub>*) 1. Guess *name<sub>n</sub>* = (expression involving *n* but not *name*) 2. Substitute  $\infty$  for *n name*<sub> $\infty$ </sub> = (expression involving neither *n* nor *name*)

3. Test fixed-point *name*∞ = (expression involving *name*∞ )

*name* = (expression involving *name* )

0. Construct  $name_0 = null$  $name_{n+1}$  = (expression involving *name<sub>n</sub>*) 1. Guess *name<sub>n</sub>* = (expression involving *n* but not *name*) 2. Substitute  $\infty$  for *n name*<sub> $\infty$ </sub> = (expression involving neither *n* nor *name*) 3. Test fixed-point *name*∞ = (expression involving *name*∞ ) 4. Test least fixed-point  $B = (expression involving B) \Rightarrow name_{\infty} : B$ 

example: *pow*

*pow* = 1, 2×*pow*

#### example: *pow*

*pow* = 1, 2×*pow*

0. Construct

#### example: *pow*

*pow* = 1, 2×*pow*

#### 0. Construct

 $pow_0$  = *null* 

#### example: *pow*

*pow* = 1, 2×*pow*

#### 0. Construct

 $pow_0$  = *null*  $pow_1 = 1, 2 \times pow_0$ 

#### example: *pow*

*pow* = 1, 2×*pow*

#### 0. Construct

 $pow_0$  = *null*  $pow_1 = 1, 2 \times pow_0 = 1, 2 \times null$ 

#### example: *pow*

*pow* = 1, 2×*pow*

#### 0. Construct

 $pow_0$  = *null*  $pow_1 = 1, 2 \times pow_0 = 1, 2 \times null = 1, null$ 

#### example: *pow*

*pow* = 1, 2×*pow*

#### 0. Construct

 $pow_0$  = *null*  $pow_1 = 1, 2 \times pow_0 = 1, 2 \times null = 1, null = 1$ 

#### example: *pow*

*pow* = 1, 2×*pow*

#### 0. Construct

 $pow_0$  = *null*  $pow_1 = 1, 2 \times pow_0 = 1, 2 \times null = 1, null = 1$  $pow_2 = 1, 2 \times pow_1$ 

#### example: *pow*

*pow* = 1, 2×*pow*

#### 0. Construct

 $pow_0$  = *null*  $pow_1 = 1, 2 \times pow_0 = 1, 2 \times null = 1, null = 1$  $pow_2 = 1, 2 \times pow_1 = 1, 2 \times 1$ 

#### example: *pow*

*pow* = 1, 2×*pow*

#### 0. Construct

 $pow_0$  = *null*  $pow_1 = 1, 2 \times pow_0 = 1, 2 \times null = 1, null = 1$  $pow_2 = 1, 2 \times pow_1 = 1, 2 \times 1 = 1, 2$ 

#### example: *pow*

*pow* = 1, 2×*pow*

#### 0. Construct

 $pow_0$  = *null*  $pow_1 = 1, 2 \times pow_0 = 1, 2 \times null = 1, null = 1$  $pow_2 = 1, 2 \times pow_1 = 1, 2 \times 1 = 1, 2$  $pow_3 = 1, 2 \times pow_2$ 

#### example: *pow*

*pow* = 1, 2×*pow*

#### 0. Construct

 $pow_0$  = *null*  $pow_1 = 1, 2 \times pow_0 = 1, 2 \times null = 1, null = 1$  $pow_2 = 1, 2 \times pow_1 = 1, 2 \times 1 = 1, 2$  $pow_3 = 1, 2 \times pow_2 = 1, 2 \times (1, 2)$ 

#### example: *pow*

*pow* = 1, 2×*pow*

#### 0. Construct

$$
pow0 = null
$$
  
\n
$$
pow1 = 1, 2 \times pow0 = 1, 2 \times null = 1, null = 1
$$
  
\n
$$
pow2 = 1, 2 \times pow1 = 1, 2 \times 1 = 1, 2
$$
  
\n
$$
pow3 = 1, 2 \times pow2 = 1, 2 \times (1, 2) = 1, 2, 4
$$

#### example: *pow*

*pow* = 1, 2×*pow*

#### 0. Construct

$$
pow0 = null
$$
  
\n
$$
pow1 = 1, 2 \times pow0 = 1, 2 \times null = 1, null = 1
$$
  
\n
$$
pow2 = 1, 2 \times pow1 = 1, 2 \times 1 = 1, 2
$$
  
\n
$$
pow3 = 1, 2 \times pow2 = 1, 2 \times (1, 2) = 1, 2, 4
$$

1. Guess

#### example: *pow*

*pow* = 1, 2×*pow*

#### 0. Construct

$$
pow0 = null
$$
  
\n
$$
pow1 = 1, 2 \times pow0 = 1, 2 \times null = 1, null = 1
$$
  
\n
$$
pow2 = 1, 2 \times pow1 = 1, 2 \times 1 = 1, 2
$$
  
\n
$$
pow3 = 1, 2 \times pow2 = 1, 2 \times (1, 2) = 1, 2, 4
$$

1. Guess 
$$
pow_n = 2^{0...n}
$$
#### example: *pow*

*pow* = 1, 2×*pow*

#### 0. Construct

$$
pow0 = null
$$
  
\n
$$
pow1 = 1, 2 \times pow0 = 1, 2 \times null = 1, null = 1
$$
  
\n
$$
pow2 = 1, 2 \times pow1 = 1, 2 \times 1 = 1, 2
$$
  
\n
$$
pow3 = 1, 2 \times pow2 = 1, 2 \times (1, 2) = 1, 2, 4
$$

1. Guess 
$$
pow_n = 2^{0...n}
$$

2. Substitute  $\infty$  for *n* 

### example: *pow*

*pow* = 1, 2×*pow*

#### 0. Construct

$$
pow0 = null
$$
  
\n
$$
pow1 = 1, 2 \times pow0 = 1, 2 \times null = 1, null = 1
$$
  
\n
$$
pow2 = 1, 2 \times pow1 = 1, 2 \times 1 = 1, 2
$$
  
\n
$$
pow3 = 1, 2 \times pow2 = 1, 2 \times (1, 2) = 1, 2, 4
$$

1. Guess 
$$
pow_n = 2^{0...n}
$$

2. Substitute 
$$
\infty
$$
 for *n*  $pow_{\infty} = 2^{0...\infty}$ 

74/91

#### example: *pow*

*pow* = 1, 2×*pow*

#### 0. Construct

$$
pow0 = null
$$
  
\n
$$
pow1 = 1, 2 \times pow0 = 1, 2 \times null = 1, null = 1
$$
  
\n
$$
pow2 = 1, 2 \times pow1 = 1, 2 \times 1 = 1, 2
$$
  
\n
$$
pow3 = 1, 2 \times pow2 = 1, 2 \times (1, 2) = 1, 2, 4
$$

1. Guess 
$$
pow_n = 2^{0...n}
$$

2. Substitute 
$$
\infty
$$
 for *n pow* <sub>$\infty$</sub>  = 2<sup>0, . . $\infty$  = 2<sup>nat</sup></sup>

75/91

#### example: *pow*

*pow* = 1, 2×*pow*

3. Test fixed-point.

#### example: *pow*

*pow* = 1, 2×*pow*

3. Test fixed-point.

2*nat* = 1, 2×2*nat*

#### example: *pow*

*pow* = 1, 2×*pow*

3. Test fixed-point.

2*nat* = 1, 2×2*nat*

 $= 2^{nat} = 2^0, 2^1 \times 2^{nat}$ 

#### example: *pow*

*pow* = 1, 2×*pow*

3. Test fixed-point.

2*nat* = 1, 2×2*nat*  $= 2^{nat} = 2^0, 2^1 \times 2^{nat}$  $= 2<sup>nat</sup> = 2<sup>0</sup>, 2<sup>1+nat</sup>$ 

#### example: *pow*

*pow* = 1, 2×*pow*

3. Test fixed-point.

2*nat* = 1, 2×2*nat*  $= 2^{nat} = 2^0, 2^1 \times 2^{nat}$  $= 2<sup>nat</sup> = 2<sup>0</sup>, 2<sup>1+nat</sup>$  $= 2^{nat} = 2^{0, 1 + nat}$ 

#### example: *pow*

$$
pow = 1, 2 \times pow
$$

3. Test fixed-point.

2*nat* = 1, 2×2*nat*  $= 2^{nat} = 2^0, 2^1 \times 2^{nat}$  $= 2<sup>nat</sup> = 2<sup>0</sup>, 2<sup>1+nat</sup>$  $= 2^{nat} = 2^{0, 1 + nat}$  $\leftarrow$  *nat* = 0, *nat*+1

#### example: *pow*

$$
pow = 1, 2 \times pow
$$

3. Test fixed-point.

2*nat* = 1, 2×2*nat*  $= 2^{nat} = 2^0, 2^1 \times 2^{nat}$  $= 2<sup>nat</sup> = 2<sup>0</sup>, 2<sup>1+nat</sup>$  $= 2^{nat} = 2^{0, 1 + nat}$  $\leftarrow$  *nat* = 0, *nat*+1 = ⊤

example: *pow*

*pow* = 1, 2×*pow*

example: *pow*

*pow* = 1, 2×*pow*

4. Test least fixed-point

#### example: *pow*

*pow* = 1, 2×*pow*

4. Test least fixed-point

2*nat*: *B*

$$
\Longleftarrow \qquad B=1,2 \times B
$$

#### example: *pow*

*pow* = 1, 2×*pow*

4. Test least fixed-point

2*nat*: *B*

 $=$   $\forall n: nat \ 2^n : B$ 

$$
\Longleftarrow \qquad B=1,2 \times B
$$

#### example: *pow*

*pow* = 1, 2×*pow*

4. Test least fixed-point

2*nat*: *B*

- $\forall n$ : *nat*  $2^n$ : *B* use *nat* induction with  $P n = 2^n$ : *B*
- ⇐ 20: *B* ∧ ∀*n*: *nat*· 2*n*: *B* ⇒ 2*n*+1: *B*

 $\Leftarrow$   $B=1, 2 \times B$ 

#### example: *pow*

*pow* = 1, 2×*pow*

4. Test least fixed-point

2*nat*: *B*

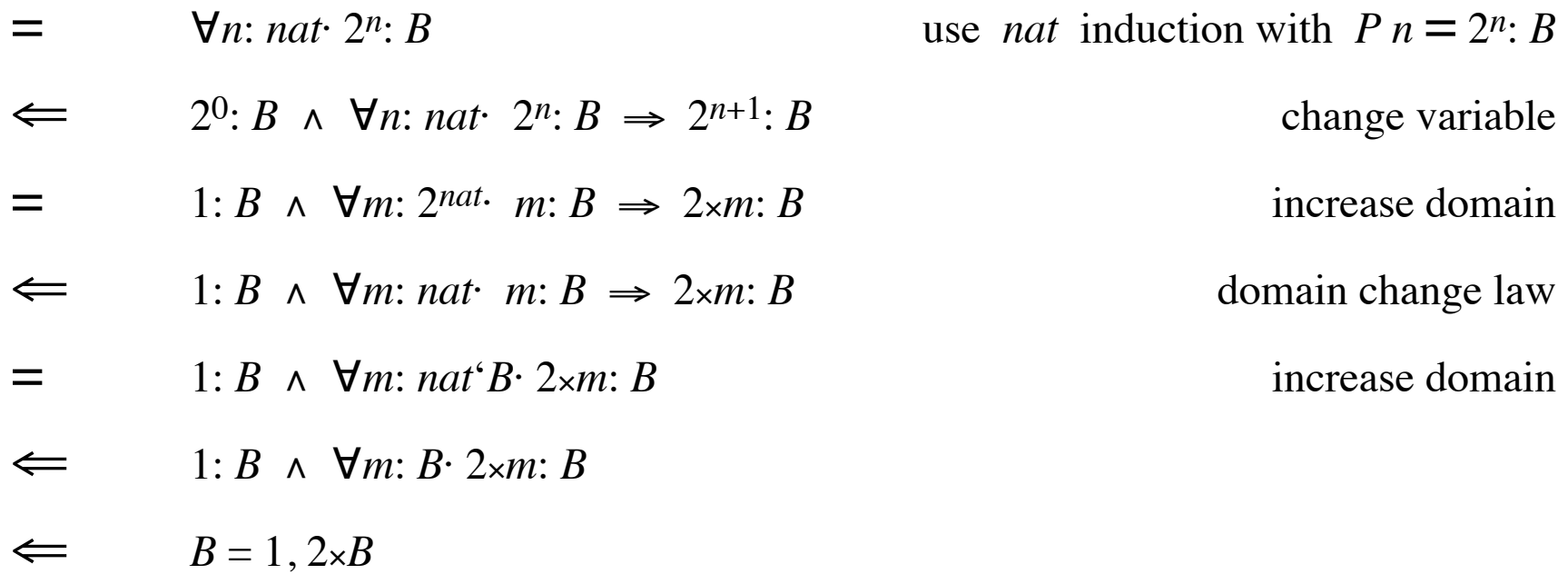

Alternative step 0: instead of *null* use

 $name<sub>0</sub> = whatever$ 

Alternative step 0: instead of *null* use

 $name<sub>0</sub> = whatever$ 

Alternative step 2: instead of *name*∞ use

§ $x \cdot \mathbf{0}$ *n*·  $x$ :  $name_n$